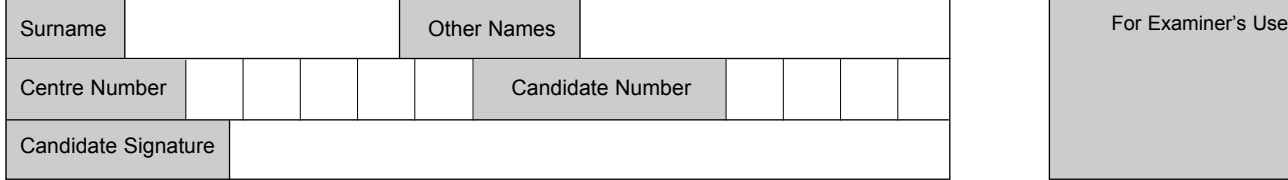

General Certificate of Secondary Education June 2007

## **INFORMATION AND COMMUNICATION TECHNOLOGY 3521/H (SPECIFICATION A) (FULL COURSE) Higher Tier H**

Tuesday 22 May 2007 1.30 pm to 3.00 pm

**You will need no other materials.** You may use a calculator.

Time allowed: 1 hour 30 minutes

#### **Instructions**

- Use blue or black ink or ball-point pen.
- Fill in the boxes at the top of this page.
- Answer **all** questions.
- ! Answer the questions in the spaces provided.
- Do all rough work in this book. Cross through any work you do not want marked.

#### **Information**

- The maximum mark for this paper is 80.
- The marks for questions are shown in brackets.
- ! You are reminded of the need for good English and clear presentation in your answers.

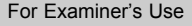

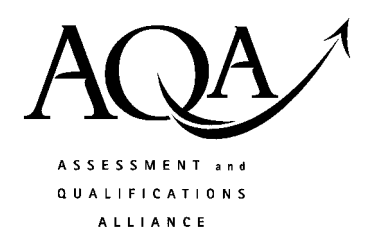

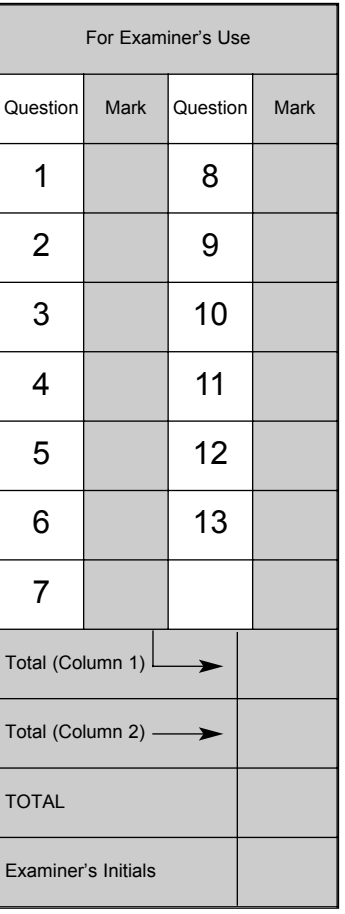

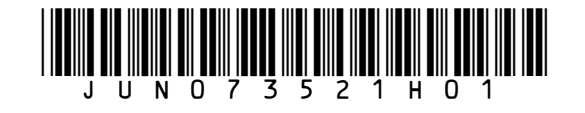

Answer **all** questions in the spaces provided.

- **1** An estate agent, who sells and rents houses, is about to install a new computer system.
	- (a) Which **two** of the following would be the **most useful** input devices for the company?

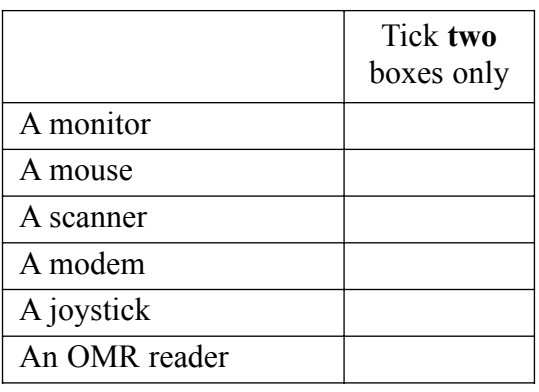

*(2 marks)*

(b) Which **two** of the following would be the **most useful** output devices for the company?

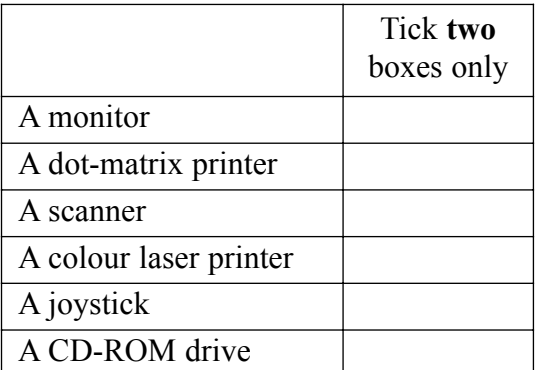

*(2 marks)*

(c) The estate agent is going to install a LAN. What does the abbreviation LAN stand for?

.............................................................................................................................................

- *(1 mark)*
- (d) Which **two** of the following are advantages to the estate agents of working on a LAN rather than stand-alone machines?

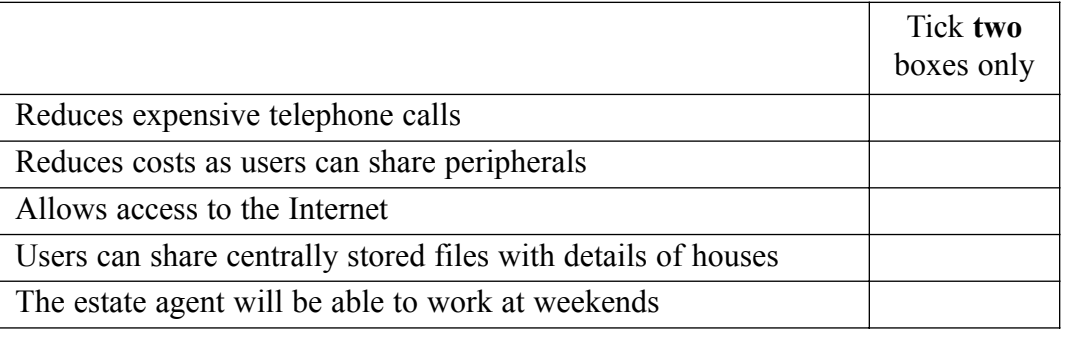

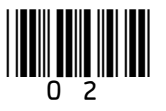

*(2 marks)*

Turn over for the next question

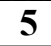

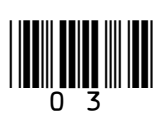

**3** A university student uses a PC to help plan a budget for the first term. Their first attempt is shown below.

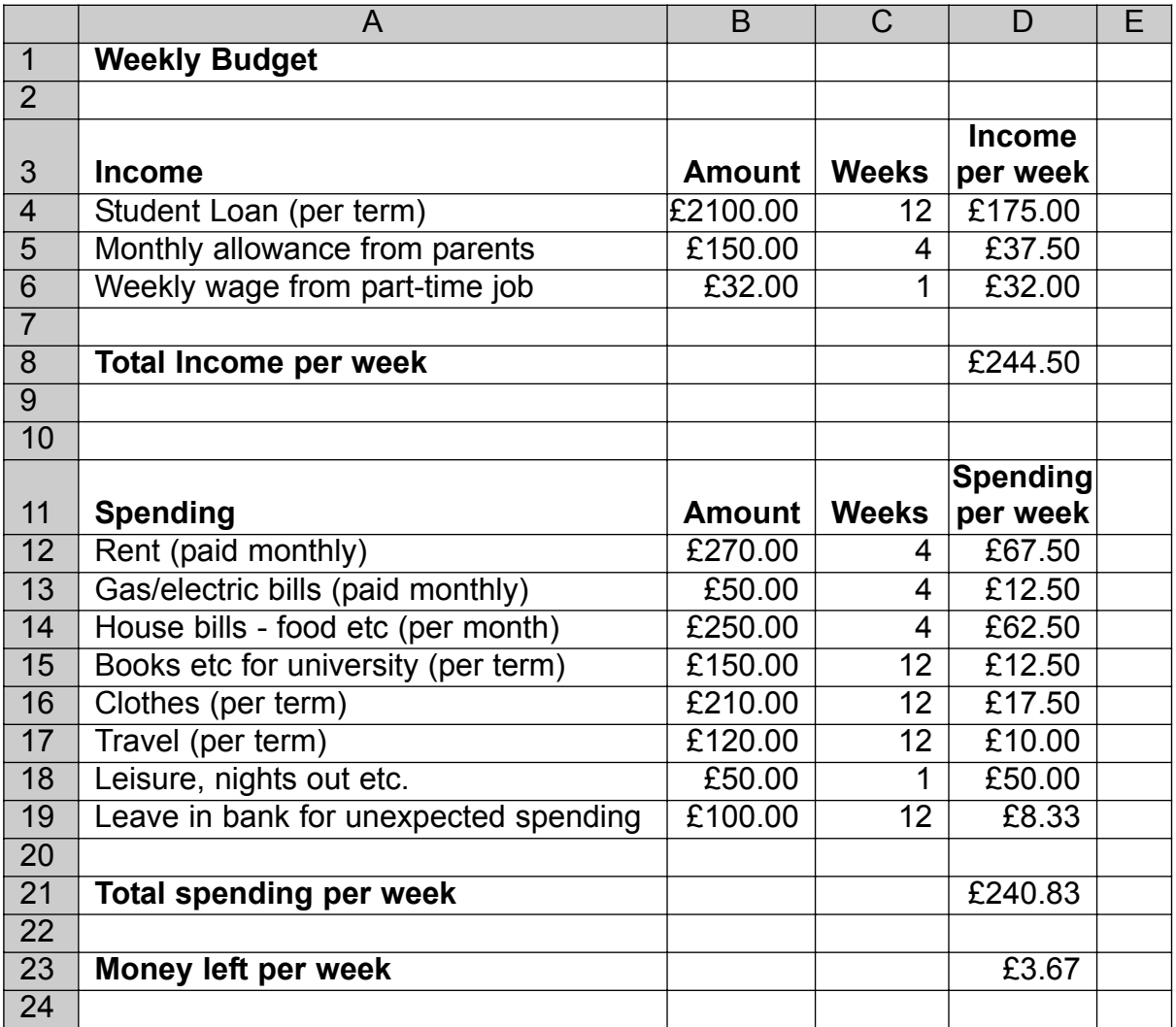

(a) Tick **one** box to show which type of software package has been used.

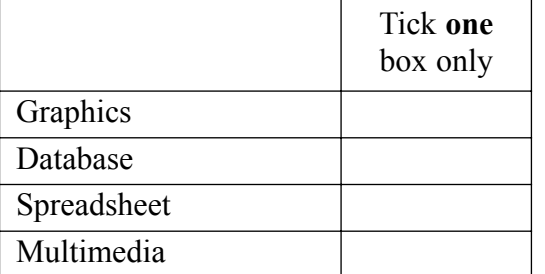

*(1 mark)*

(b) Which cell contains the spending on rent per week?

............................................... *(1 mark)*

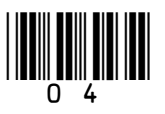

(c) Which **one** of the following is the formula used in cell D23?

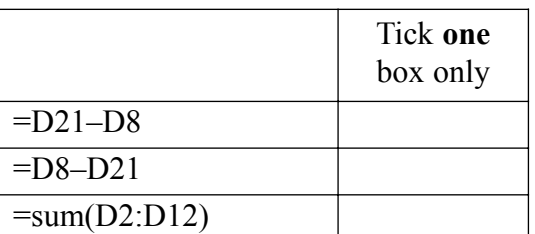

*(1 mark)*

(d) The cell format in cell A1 is text. What cell format is used in cell C12?

.............................................................................................................................................

*(1 mark)*

(e) Tick **one** box to show a **disadvantage** of using a software package to help work out the budget rather than using a calculator, pen and paper.

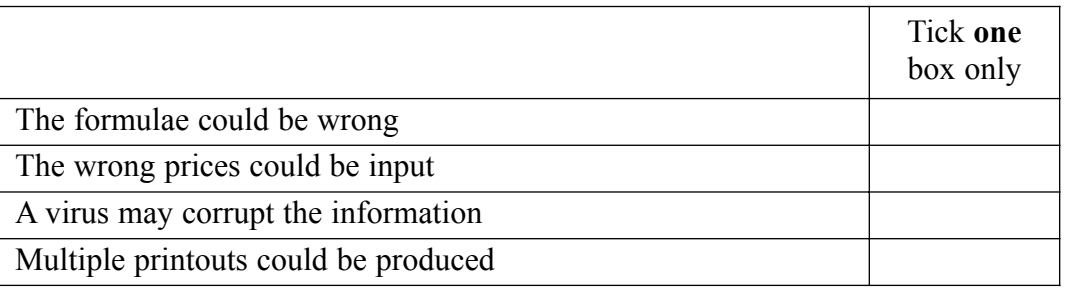

*(1 mark)*

 $\overline{\phantom{a}}$ **5**

## **Turn over for the next question**

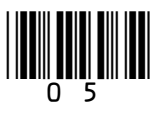

- **4** An increasing number of supermarket customers are ordering their groceries online.
	- (a) Complete each of the sentences below.
		- (i) Ordering groceries online starts with a customer placing an order by

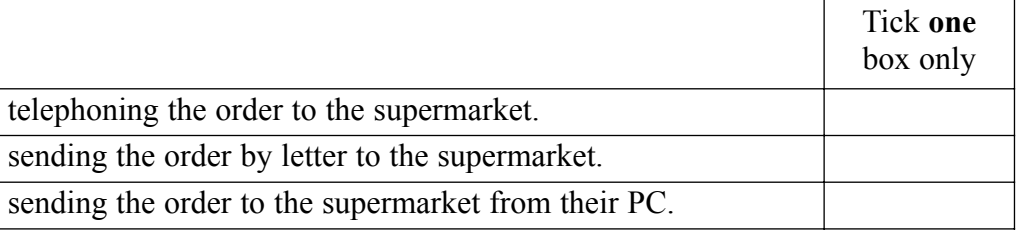

*(1 mark)*

(ii) The customer then usually pays for the groceries by

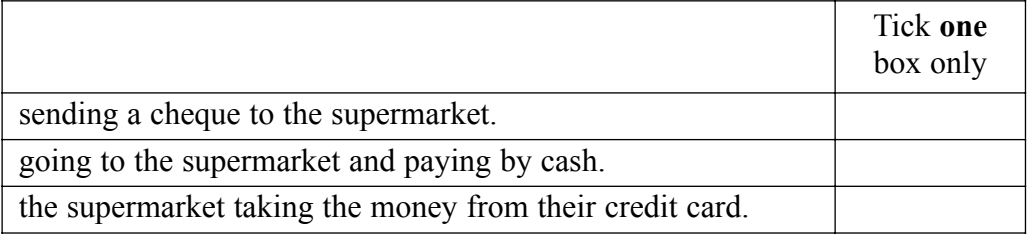

*(1 mark)*

(iii) Finally, the customer receives the groceries by

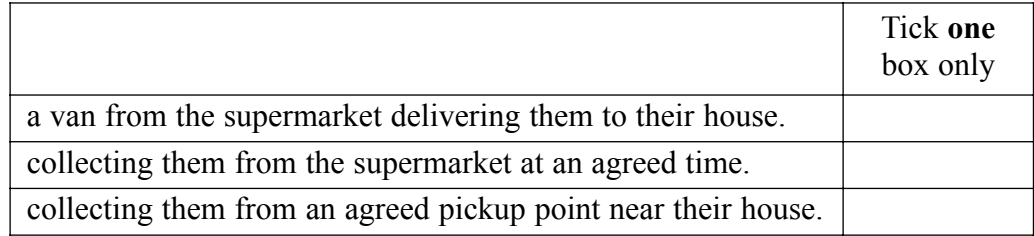

*(1 mark)*

(b) Give **two** advantages to the **customer** of ordering their groceries online.

Advantage 1......................................................................................................................... ............................................................................................................................................. Advantage 2......................................................................................................................... ............................................................................................................................................. *(2 marks)* (c) Give **one** disadvantage to the **customer** of ordering their groceries online. Disadvantage ....................................................................................................................... ............................................................................................................................................. *(1 mark)*

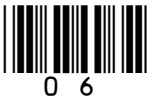

- **5** A home central heating system uses a monitoring and feedback system to control the temperature of each room in the house.
	- (a) The system is used to maintain the temperature of the living room at 23°C. Complete the flowchart to show how this system works by writing a letter for each answer in the flowchart boxes below.
		-
		-
		-
		- **D** Read the temperature in the room **H** Print the temperature of the room
		- **A** Turn off the heating **E** Is the temperature greater than 23°C?
		- **B** Turn on the heating **F** Is the temperature less than 23°C?
		- **C** Disconnect the heating **G** Is the temperature equal to 23<sup>°</sup>C?
			-

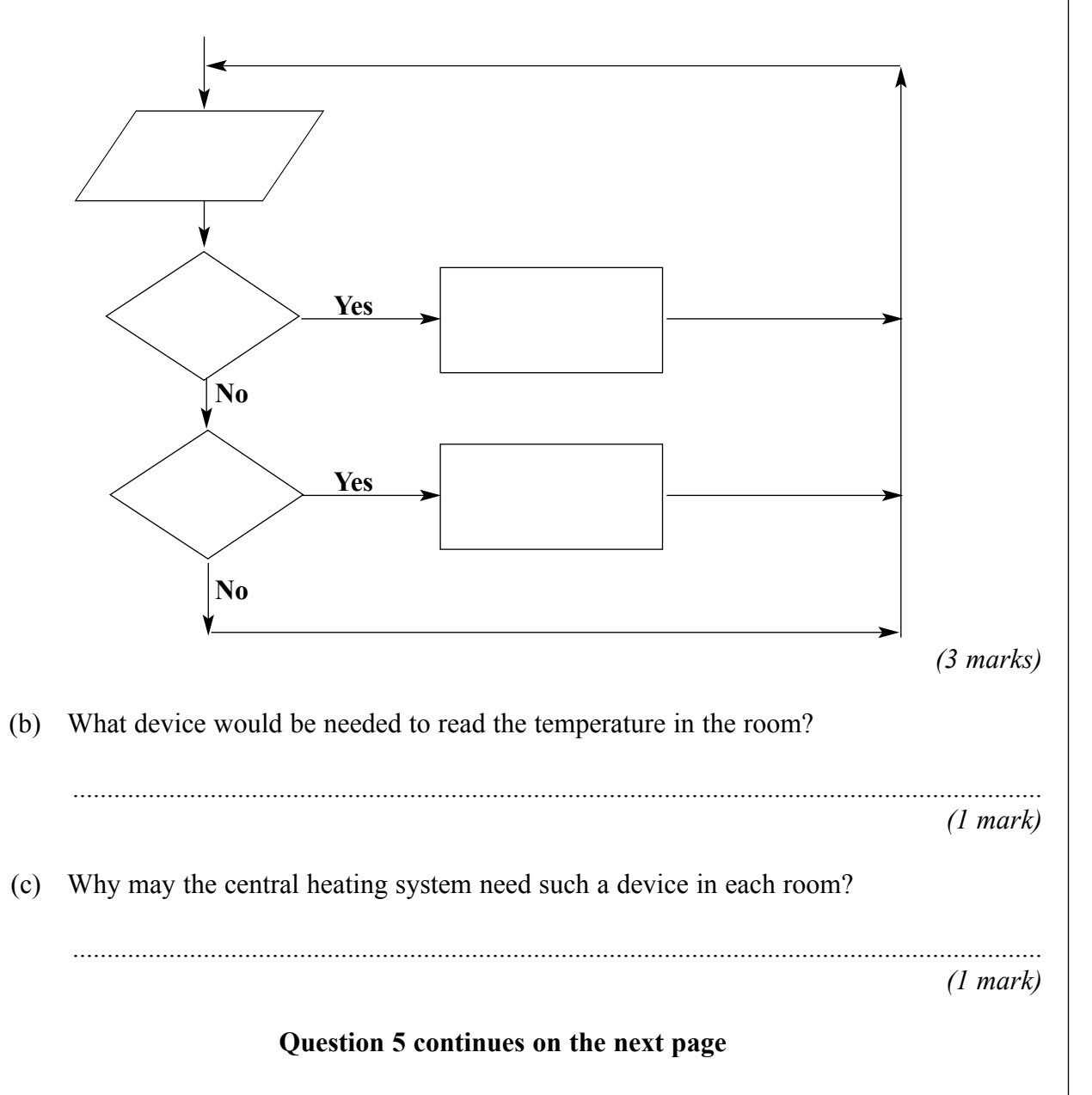

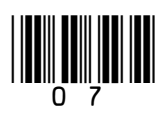

(d) Tick **one** of the following to show how often the temperature of the room should be read.

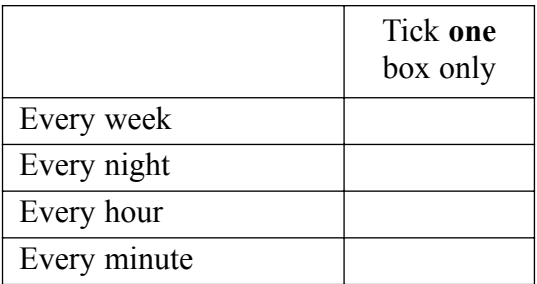

*(1 mark)*

 $\overline{\phantom{a}}$ **6**

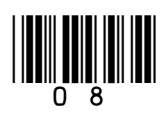

- **6** A graphic artist specialises in producing the artwork for comics and graphics novels. He uses a PC and a graphics package to produce his images.
	- (a) Which **two** of the following are important features that you would expect to find in a graphics package?

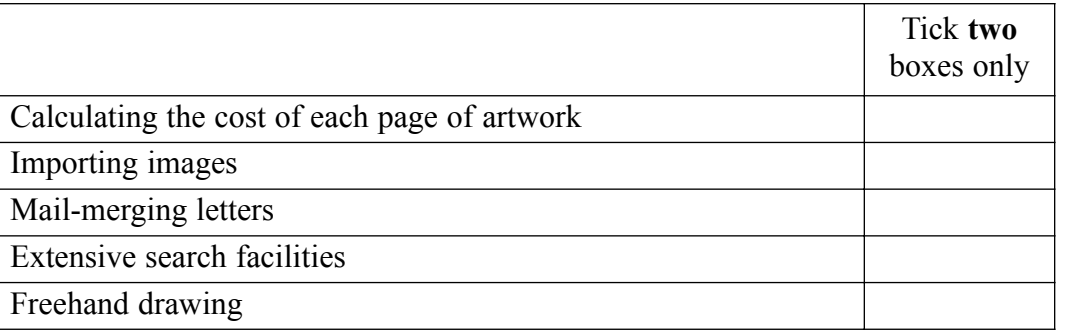

*(2 marks)*

(b) The PC came with a keyboard and mouse. Name **one** other input device that would be needed to help with the production of the artwork.

............................................................................................................................................. *(1 mark)*

- (c) Finished artwork is sent to a publisher for approval. It is sent both as a high resolution colour hardcopy and in digital format.
	- (i) Name an output device that could be used to produce a suitable hardcopy.

.................................................................................................................................... *(1 mark)*

(ii) Describe how the publisher could be sent the artwork in a digital format.

.................................................................................................................................... ....................................................................................................................................

.................................................................................................................................... *(2 marks)*

(d) The graphic artist has recently upgraded the PC and has installed a 300 Gigabyte hard disk. Which **one** of the following explains why such a large hard disk is needed for this application?

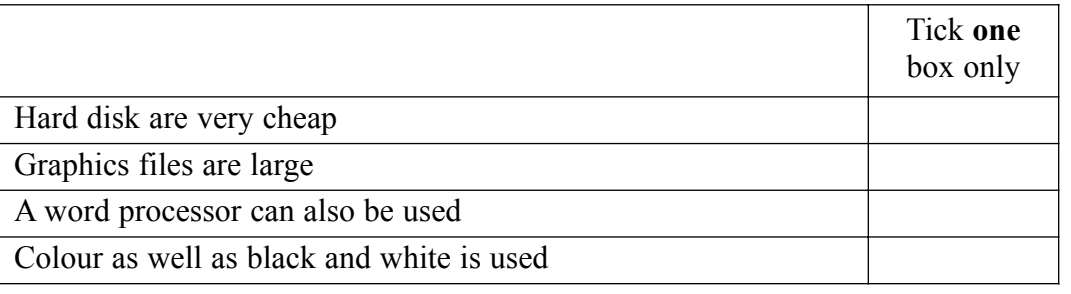

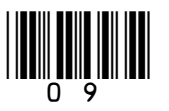

*(1 mark)*

**7** An increasing number of people use e-mail (electronic mail) as a method of communication. For many of these people it is gradually replacing other means of communication such as fax, telephone and post. (a) Explain what is meant by the term e-mail. ............................................................................................................................................. ............................................................................................................................................. *(1 mark)* (b) (i) Which **one** of the following is an **advantage** of using e-mail compared to using **post**? *(1 mark)* (ii) Give **one** other advantage of using e-mail compared to using **post**. .................................................................................................................................... .................................................................................................................................... *(1 mark)* (iii) Give **one** disadvantage of using e-mail compared to using **post**. Tick **one** box only The e-mail will usually arrive quicker than the post The e-mail can be sent worldwide The e-mail can contain pictures

....................................................................................................................................

....................................................................................................................................

*(1 mark)*

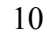

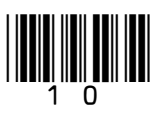

- **8** A travel company is going to install a computer system for the staff to book holidays online. They need to design a user interface for the holiday booking system.
	- (a) Which **one** of the following is a type of user interface that could be used for the new system?

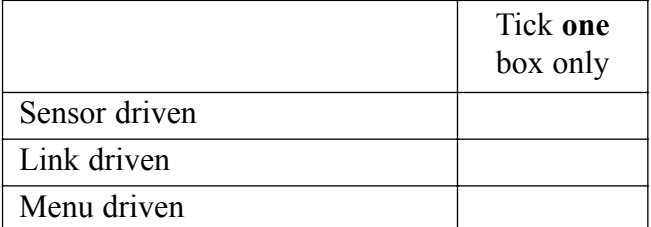

*(1 mark)*

(b) Which **one** of these factors should be taken into consideration when designing the new user interface?

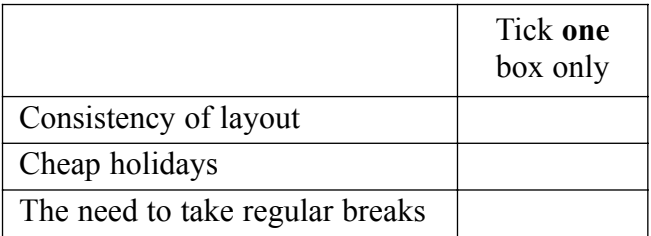

*(1 mark)*

 $\overline{\phantom{a}}$ **4**

(c) Give **two** other factors that should be taken into consideration when designing the new user interface.

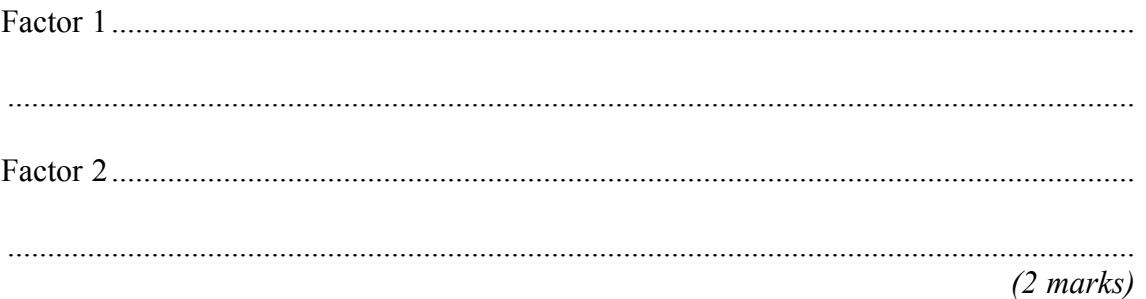

**Turn over for the next question**

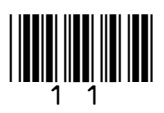

**9** A school has decided to store their year 11 examination results on a data handling package. Part of the file they set up is given below.

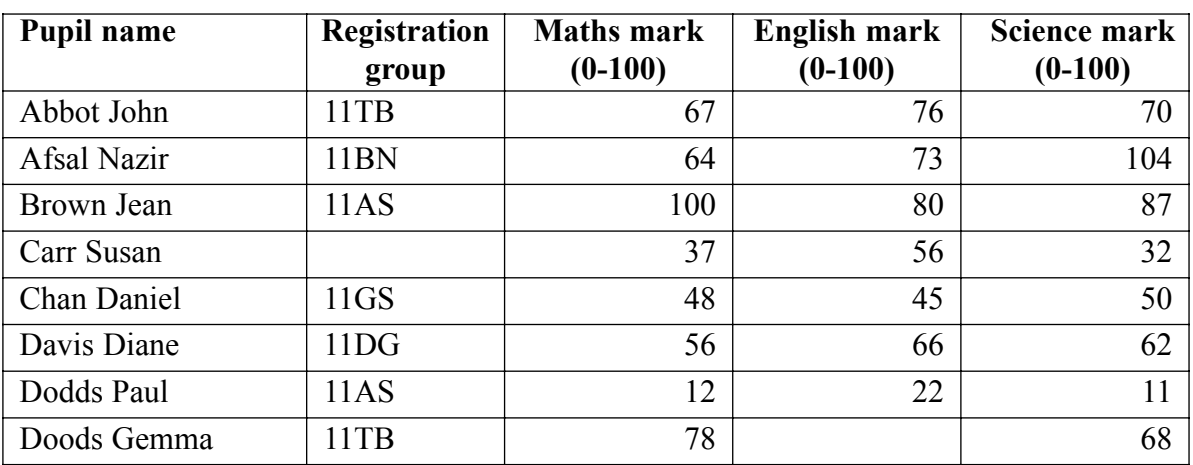

(a) There are several mistakes in this information as data validation was not used. Explain what is meant by the term data validation.

............................................................................................................................................. ............................................................................................................................................. *(2 marks)*

- (b) An error has been made in **one** of the Registration group entries.
	- (i) State what error has been made.

....................................................................................................................................

....................................................................................................................................

*(1 mark)*

(ii) Which **one** of the following methods of data validation would have been the most suitable to use to reduce the possibility of such an error?

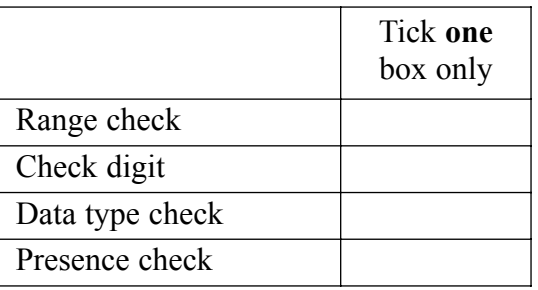

*(1 mark)*

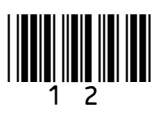

- (c) An error has been made in **one** of the Science mark entries.
	- (i) State what error has been made.

....................................................................................................................................

.................................................................................................................................... *(1 mark)*

(ii) Which **one** of the following methods of data validation would have been the most suitable to use to reduce the possibility of such an error?

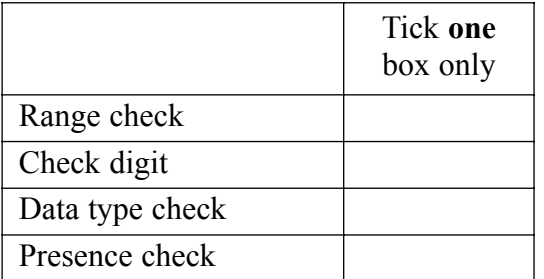

*(1 mark)*

(d) Explain why Pupil name is **not** a suitable key field.

............................................................................................................................................. .............................................................................................................................................

*(1 mark)*

### **Turn over for the next question**

<u>||IIII] ||III</u> |||| |III

 $\mathcal{L}_\mathcal{L}$ **7**

- **10** (a) Simulators are used to give ambulance drivers experience of driving an ambulance at high speed.
	- (i) Which **two** of the following are important reasons why a simulator would be used for this rather than driving on the road?

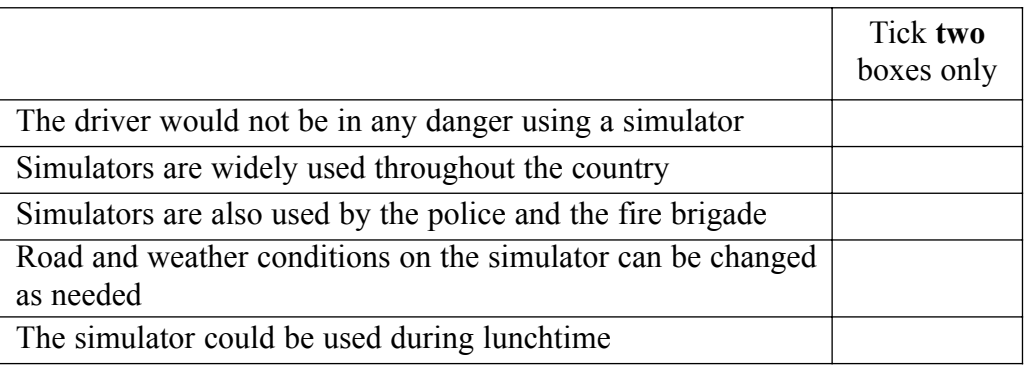

*(2 marks)*

(ii) Simulators use rules built into the controlling software. Which **one** of the following would be a rule that should reasonably be built into this driving simulator?

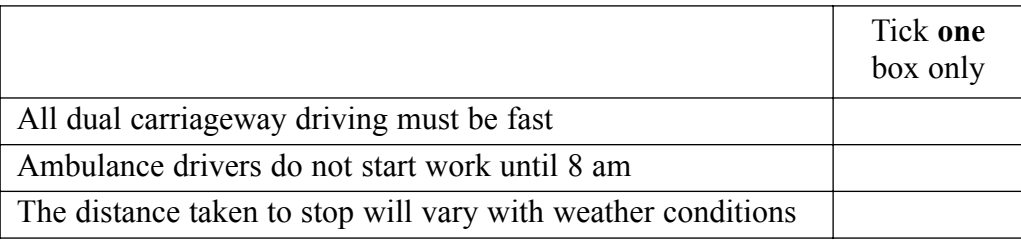

*(1 mark)*

(b) Which **one** of the following types of application software is often used for financial modelling?

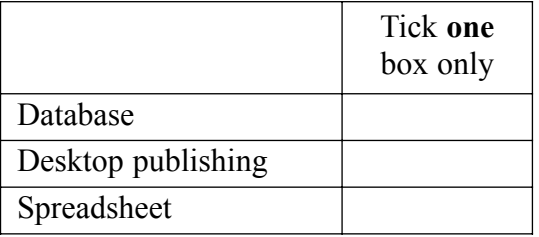

*(1 mark)*

(c) Applications software can be used for modelling a variety of situations. Explain briefly what is meant by the term **modelling**.

............................................................................................................................................. ............................................................................................................................................. ............................................................................................................................................. *(2 marks)*

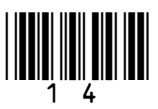

- **11** A large chain of newsagent shops has decided to look at the possibility of buying a new computer system to improve the running of its business. The manager has employed an IT consultant to carry out a feasibility study. Part of this feasibility study will involve the IT consultant using interviews, questionnaires or observation to collect information about the existing system.
	- (a) (i) Which **one** of the following is an **advantage** of using **interviews** rather than **questionnaires** to collect information from the employees?

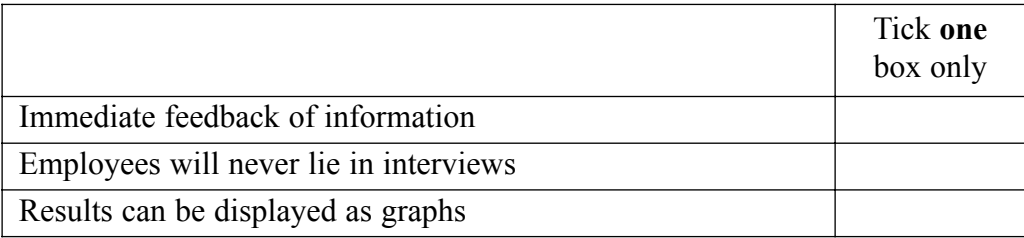

*(1 mark)*

(ii) Which **one** of the following is a **disadvantage** of using **questionnaires** rather than **interviews** to collect information from the employees?

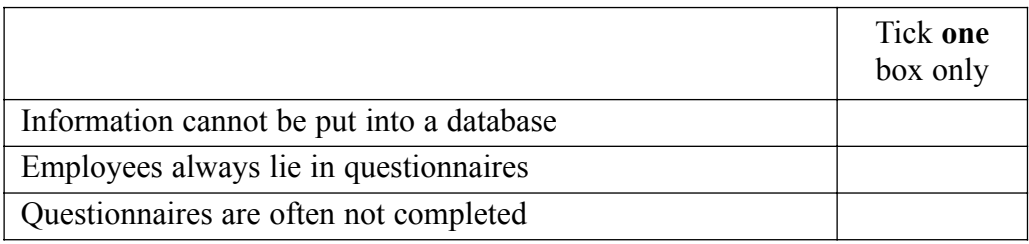

*(1 mark)*

(iii) Give **one advantage** of using **observation** of staff to collect this information.

....................................................................................................................................

....................................................................................................................................

*(1 mark)*

## **Question 11 continues on the next page**

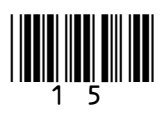

 $\mathcal{L}_\mathcal{L}$ **6**

- (b) If the newsagent decides to go ahead, Analysis, Design, Implementation, Testing and Evaluation will all be stages in the production of their new information system. At which stage does each of the following take place? (i) Planning the layout of the reports that will go to each store. .................................................................................................................................... *(1 mark)* (ii) Reviewing if the new system meets the performance criteria. .................................................................................................................................... *(1 mark)* (iii) Comparing the results from the Test Plan with the actual results. .................................................................................................................................... *(1 mark)*
- **12** A video shop stores information about its customers in a database table. As a data user, the video store must register under the 1998 Data Protection Act.
	- (a) Tick **three** boxes to show which of the following are responsibilities of the video store as a data user.

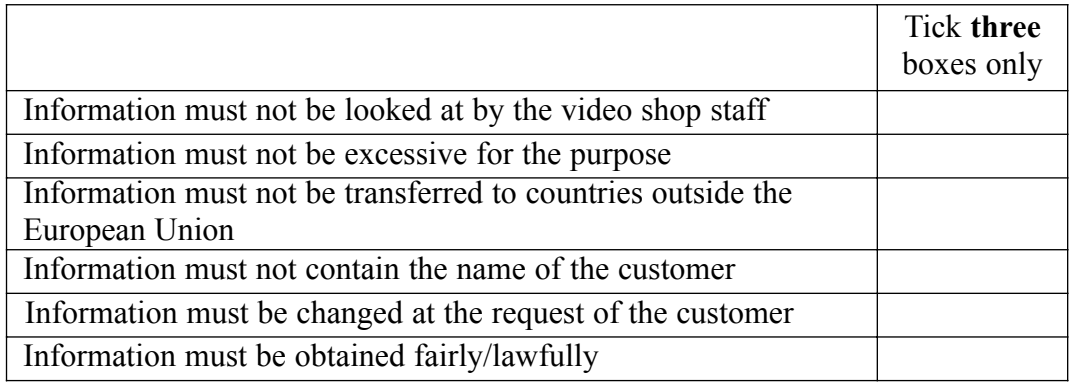

*(3 marks)*

(b) Part of the customer database table is given below.

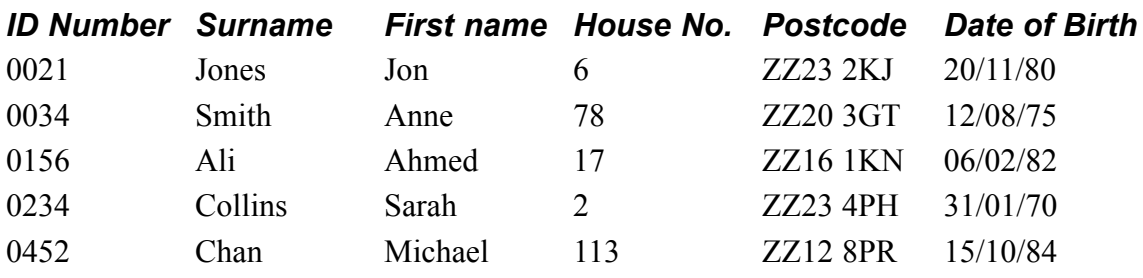

(i) How many records are shown in this database table?

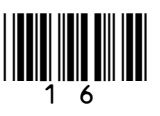

Answer *(1 mark)*

(ii) Which is the key field in this database table?

....................................................................... *(1 mark)*

(iii) Which **one** of the following is the best definition of a key field?

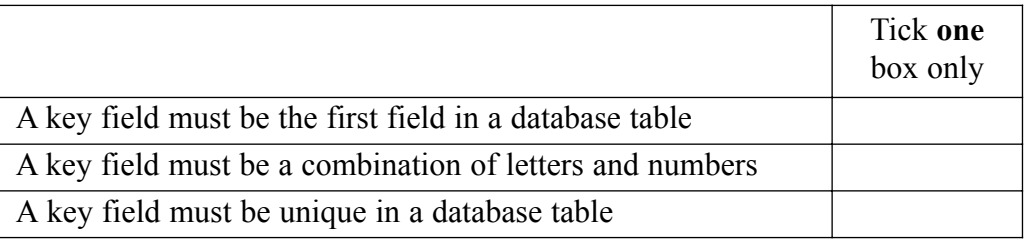

*(1 mark)*

(c) As well as the customer table, the video store uses two other linked tables. Name **one** other table it would be sensible for them to use.

............................................................................................................................................. *(1 mark)*

(d) Give **one** reason why the video store should link tables together.

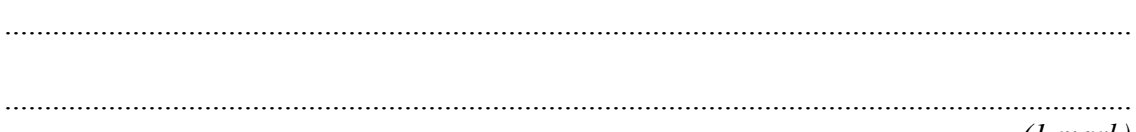

*(1 mark)*

**Turn over for the next question**

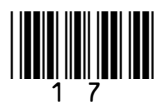

 $\mathcal{L}_\mathcal{L}$ **8**

- 13 A new computer system has recently been installed into an office. Each member of staff now has a PC on their desk.
	- (a) Discuss possible health and safety implications of the use of computers in an office.

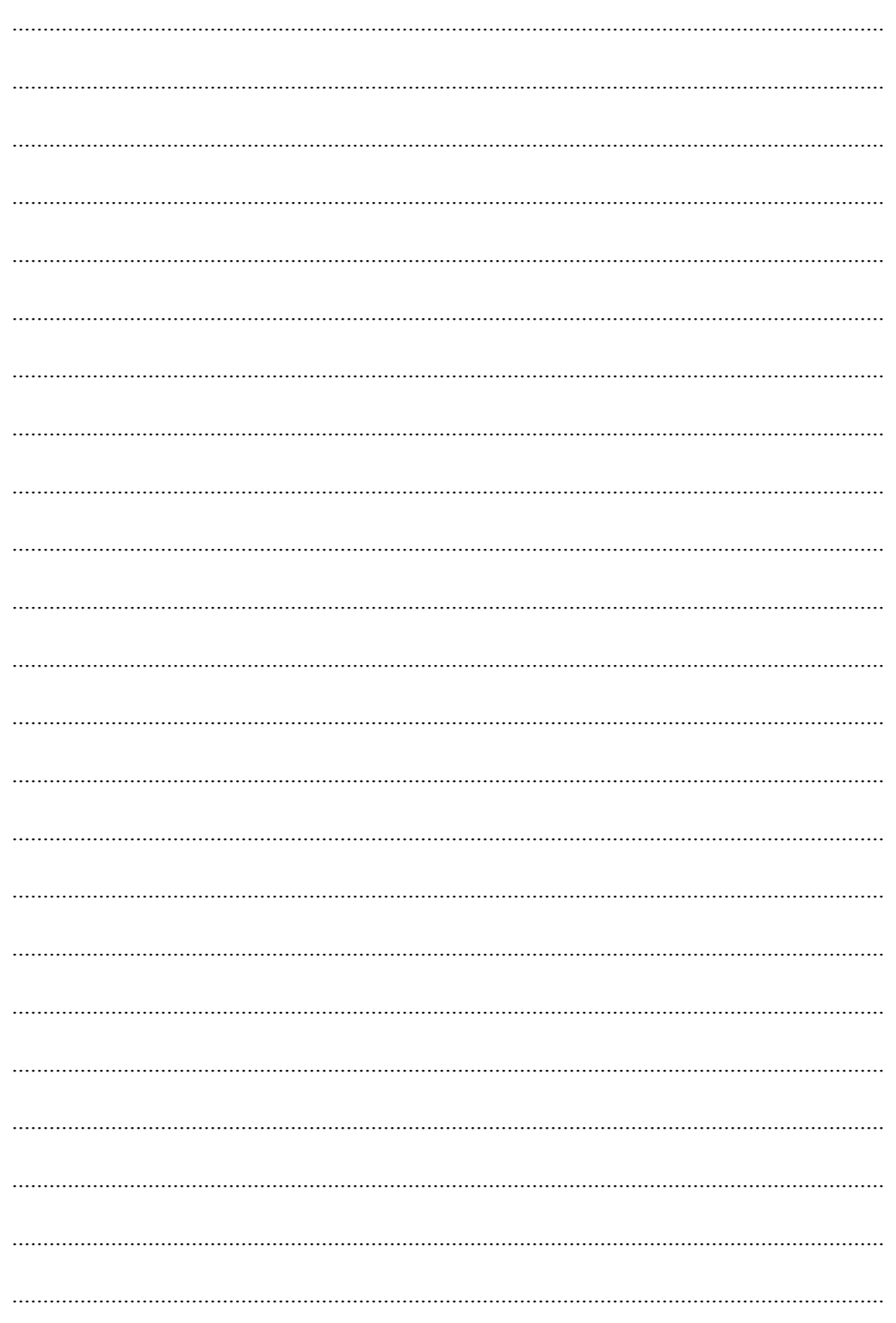

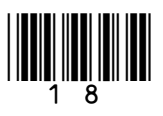

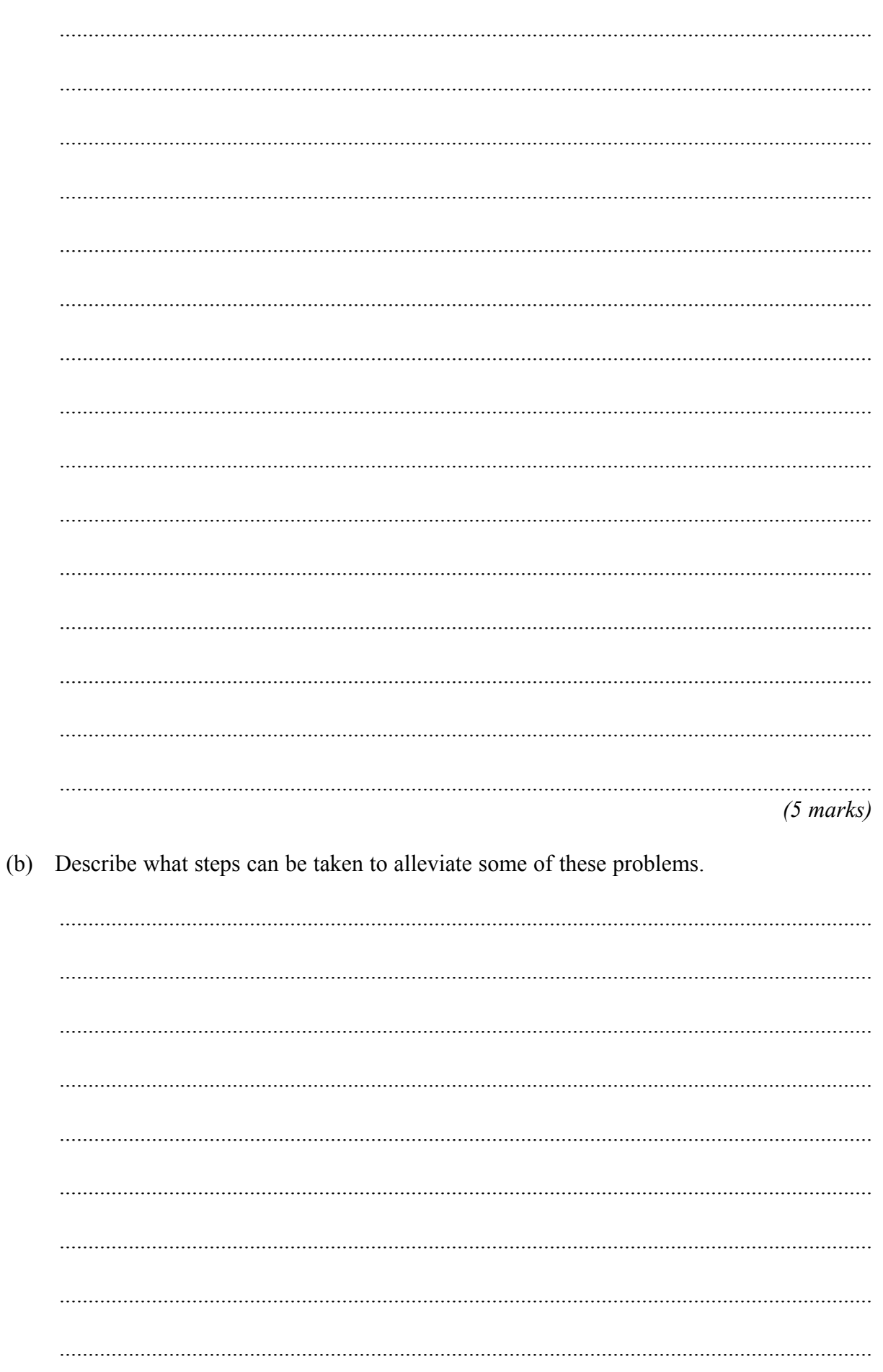

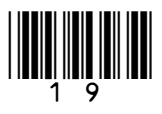

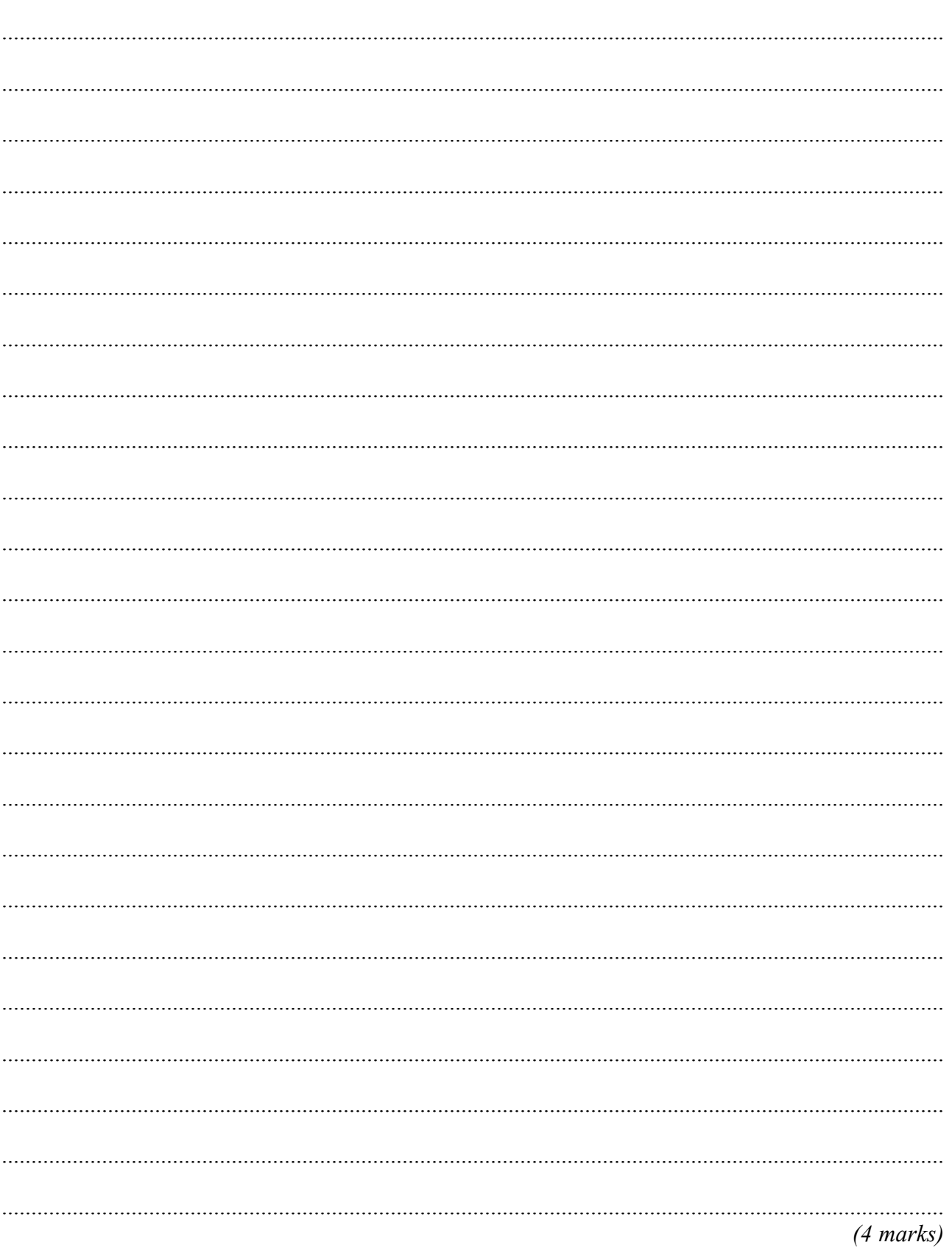

# **END OF QUESTIONS**

Copyright  $@$  2007 AQA and its licensors. All rights reserved.

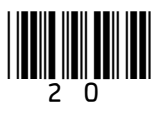